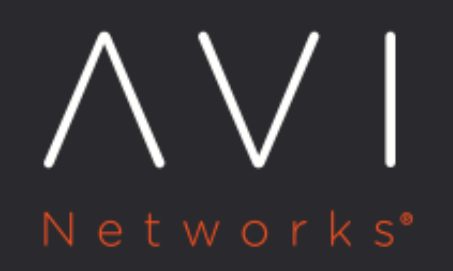

DataScript: avi.http.add\_cookie

Avi Technical Reference (v18.1)

Copyright © 2018

## DataScript: avi.http.add\_cookie [view online](https://avinetworks.com/docs/18.1/datascript-avi-http-add_cookie/)

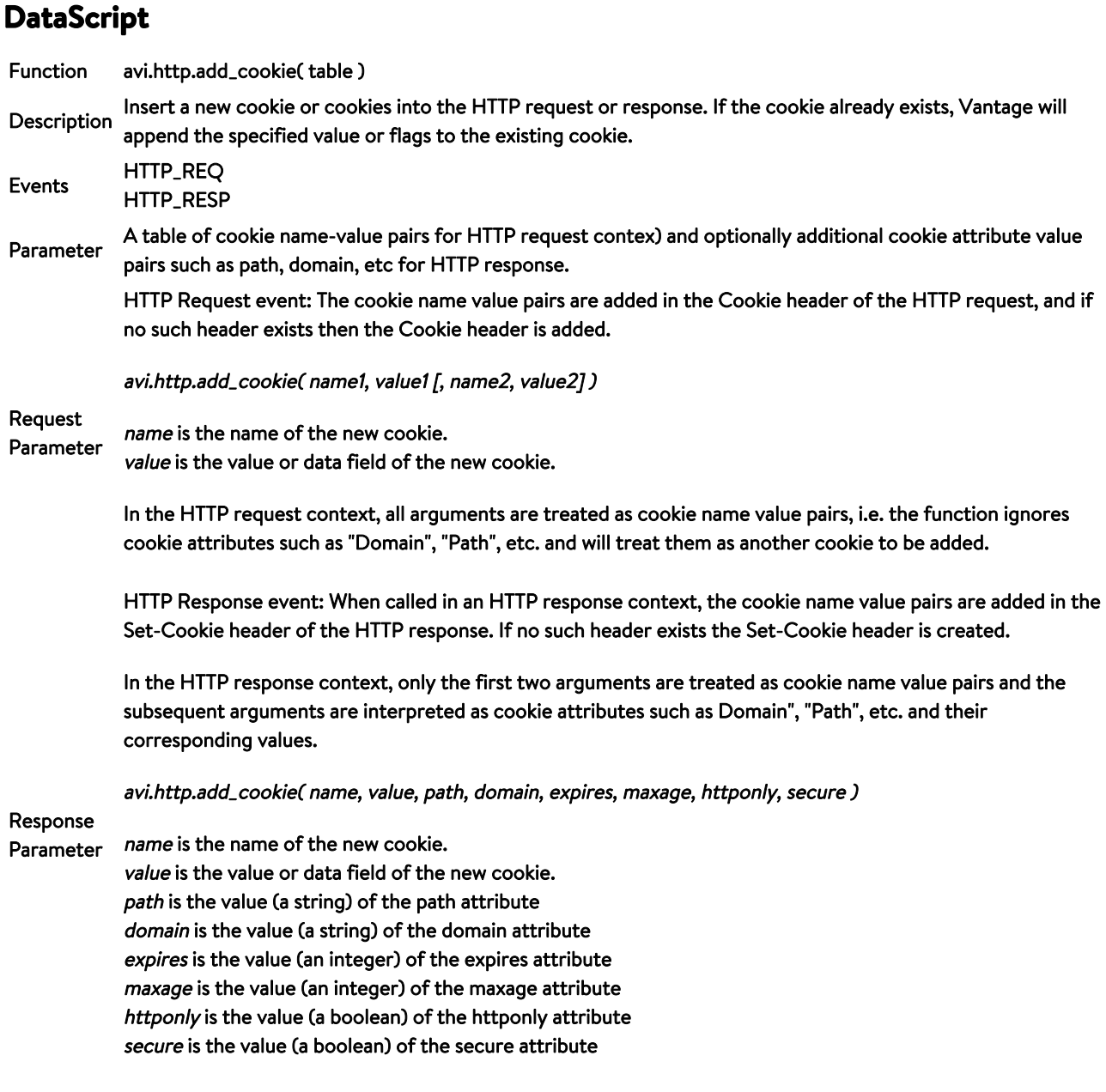

Returns None

## Example method 1: Add two cookies: jsessionid=123 and lang=en

```
HTTP 
Request 
               cookie_table = {jsessionid="123", lang="en"}
               avi.http.add_cookie( cookie_table )
```
Example Example method 2: Add two cookies: jsessionid=123 and lang=en

avi.http.add\_cookie( "jsessionid", "123", "lang", "en" )

Example 1: Add the cookie jsessionid with value 123, and attributes of path=/ and domain=www.avinetworks.com to produce the following header in the HTTP response:

Set-Cookie: jsessionid=123; path=/; domain=www.avinetworks.com

```
cookie_table = {jsessionid="123", path="/", domain="www.avinetworks.com"}
avi.http.add_cookie( cookie_table )
```
## HTTP Response Example

Example 2: In this format, the order matters. The third argument must be path, fourth must be domain, fifth must be expires, sixth must be maxage, seventh must be httponly flag and the eighth must be secure flag.

avi.http.add\_cookie( "jsessionid", "123", "/", "www.avinetworks.com" )

If expires and maxage attributes are not desired, values 0 are passed as argument.

avi.http.add\_cookie( "jsessionid", "123", "/", "a.b.c", 0, 0, true, true)